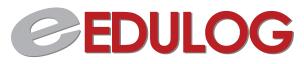

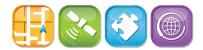

## 2014 FALL QUATETELY TEANING SCHEDULE

## Receive 11 weeks of valuable training for only \$1500!

EDULOG's online 11-week Training course starts October 2nd, and covers everything you need to introduce new employees to the EDULOG.NT routing and planning system, or as a refresher for you and your staff.

By the time you finish this valuable training opportunity, you'll have the skills to:

- Improve your stops, runs, and routes using EDULOG.NT's built-in optimization options
- Find efficiencies and keep administrators updated by learning better ways to run understandable reports
- · Find unexpected savings by learning how to calibrate your maps

Look over our Fall EDULOG.NT class schedule, and visit **http://www.edulog.com/falltraining/** for more information or to sign up today.

FALL 2014 SCHEDULE

10/2/14 - Introduction to EDULOG.NT An introduction to the various software elements, services, and EDULOG and Maris workspace.

10/7/14 - Geocode Modifications Learn how to add, edit, and delete streets in EDULOG. Learn how geocode modifications affect your data.

10/9/14 - Boundaries & Schools 101 A beginner's guide boundaries and schools including grades, bell times, and programs.

10/14/14 - Working with Students A primer on students including how to filter data. Learn how to work with assigned, unassigned and partially assigned students.

10/16/14 - Stops, Stops, and Stops Stop creation, location vs. description, and stop services. \*All training courses will take place at: 10:30am-12:00pm EST/9:30-11:00 CST

October November December

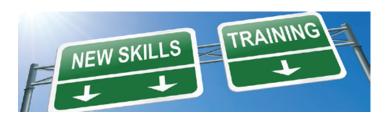

10/21/14 - Basic Stops and Runs Understanding the basics of stops and runs.

10/23/14 - Runs, Routes, and Driver Directions Understanding runs continued, routes and driver directions.

10/28/14 - Training Overview: Part 1 Take all of your knowledge from previous sessions and learn how to use it in a practical environment.

10/30/14 - Mapsegs, Driver Directions, and More Learn how to work with the mapseg, driver directions, autostreet layers, and landmarks. Learn what in-house geocoding EDULOG can offer.

## EDULOG

## 2014 FALL QUATETERLY TRAINING SCHEDULE CONTINUED...

11/4/14 - Reports and You Learn how to better understand EDULOG reports, including standard and user defined reports, utility audit/error reports, and common reports.

11/6/14 - Introduction to Worklists An introductory look at the various worklists including creating useful worklists.

11/11/14 - Advanced Student Information An in-depth look at downloading student information from your student information system.

11/13/14 - Boundary Planning 201 Using EDULOG's boundary planning software within the transportation department - not just for redistricting.

11/18/14 - Better Living Through Maintenance Utilities An in-depth look at the power of EDULOG's maintenance utilities. Make your life easier with these processes.

11/20/14 - Customizing Reports Customizing user defined reports and learn more about report utilities. Create a Bus Pass report.

11/23/14 - Week Overview: Part 2 Take all of your knowledge from previous weeks and learn how to use it in a practical environment. 12/2/14 - Special Education Students and Vehicles Learn EDULOG's method of setting up data to track special education students and vehicles.

12/4/14 - Intermediate Map Calibration Learn how to calibrate your map and use multiple speed settings in your EDULOG system.

12/9/14 - Advanced Reporting Functions Scheduling and emailing reports, report security, copying reports, Run Direction Word Processor, and early out/late start.

12/11/14 - Troubleshooting EDULOG 101 Troubleshoot common problems in the EDULOG client software. Review of common problems in EDULOG, Maris, GeBndPlan, Elplot, EMU, and reports.

12/16/14 - Troubleshooting EDULOG 102 Connectivity issues. How to troubleshoot when EDULOG, Maris, GeBndPlan are inaccessible.

12/18/14 - Week Overview: Part 3 Take all of your knowledge from previous weeks and learn how to use it in a practical environment.

> \*All training courses will take place at: 10:30am-12:00pm EST/9:30-11:00 CST

October November December

Innovative Technology. Demonstrated Savings. Proven Success.